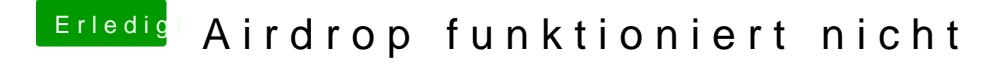

Beitrag von dcpro11 vom 15. März 2018, 00:07

 $@eb$  salso kext anstatt nach L/E nach S/L/E kopieren? Werde ich mal versuche